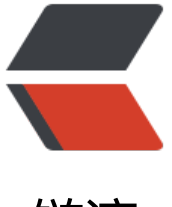

链滴

## Nginx 配置 ups[trea](https://ld246.com)m 实现负载均衡

作者: hanlin2531

- 原文链接:https://ld246.com/article/1496574270224
- 来源网站:[链滴](https://ld246.com/member/hanlin2531)
- 许可协议:[署名-相同方式共享 4.0 国际 \(CC BY-SA 4.0\)](https://ld246.com/article/1496574270224)

**假设Nginx没有只只能代理一台服务器的话,那它也不可能像今天这么火。Nginx能够配置代理多台 务器。当一台服务器宕机之后。仍能保持系统可用。详细配置步骤例如以下:**

**1. 在http节点下,加入upstream节点。**

```
upstream linuxidc {
server 10.0.6.108:7080;
```

```
server 10.0.0.85:8980;
```
**}**

\*\* 2. 将server节点下的location节点中的proxy\_pass配置为: + upstream名称, 即" http://linuxidc".\*\*

\*\*

```
location / {
```
root html;

index index.html index.htm;

```
proxy_pass http://linuxidc;
```
}\*\*

\*\* 3. 如今负载均衡初步完毕了。upstream依照轮询(默认)方式进行负载,每一个请求按时间顺 逐一分配到不同的后端服务器。假设后端服务器down掉。能自己主动剔除。尽管这样的方式简便、 本低廉。但缺点是:可靠性低和负载分配不均衡。\*\*

## **适用于图片服务器集群和纯静态页面服务器集群。**

\*\* 除此之外, upstream还有其他的分配策略, 分别例如以下: \*\*

```
** weight(权重)**
```

```
** 指定轮询几率,weight和訪问比率成正比,用于后端服务器性能不均的情况。例如以下所看到的
10.0.0.88的訪问比率要比10.0.0.77的訪问比率高一倍。**
```
\*\*upstream linuxidc{

```
server 10.0.0.77 weight=5;
```

```
server 10.0.0.88 weight=10;
```
}\*\*

\*\* ip\_hash (訪问ip) \*\*

\*\* 每一个请求按訪问ip的hash结果分配。这样每一个訪客固定訪问一个后端服务器,能够解决sessi n的问题。\*\*

## **upstream favresin{**

**ip\_hash;**

**server 10.0.0.10:8080;**

**server 10.0.0.11:8080;**

**}**

\*\* fair(第三方)\*\*

\*\* 按后端服务器的响应时间来分配请求。响应时间短的优先分配。\*\*

## **与weight分配策略相似。**

```
** upstream favresin{
server 10.0.0.10:8080;
server 10.0.0.11:8080;
fair;
}**
```
**url\_hash(第三方)**

**按訪问url的hash结果来分配请求,使每一个url定向到同一个后端服务器。后端服务器为缓存时比較 效。**

注意: 在upstream中加入hash语句。server语句中不能写入weight等其他的參数, hash metho **是使用的hash算法。**

\*\* upstream resinserver{ server 10.0.0.10:7777; server 10.0.0.11:8888; hash \$request\_uri; hash\_method crc32; }\*\*

**upstream还能够为每一个设备设置状态值,这些状态值的含义分别例如以下:**

**down 表示单前的server临时不參与负载.**

**weight 默觉得1.weight越大,负载的权重就越大。**

**max\_fails :同意请求失败的次数默觉得1.当超过最大次数时,返回proxy\_next\_upstream 模块定 的错误.**

**fail\_timeout : max\_fails次失败后。暂停的时间。**

**backup: 其他全部的非backup机器down或者忙的时候,请求backup机器。所以这台机器压力会 轻。**

**upstream bakend{ #定义负载均衡设备的Ip及设备状态**

**ip\_hash;**

**server 10.0.0.11:9090 down;**

**server 10.0.0.11:8080 weight=2;**

**server 10.0.0.11:6060;**

**server 10.0.0.11:7070 backup;**